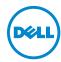

## **Processor HPC Mode—Information Update**

The following Dell PowerEdge systems support Processor High Performance Computing (HPC) mode:

| Dell PowerEdge | Processor               | BIOS version    |
|----------------|-------------------------|-----------------|
| R715 and R815  | AMD Opteron 6200 series | 2.8.2 or later  |
| M915           | AMD Opteron 6200 series | 2.10.2 or later |

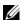

**NOTE:** You can download the latest BIOS version at **support.dell.com**.

## **New BIOS Setup Option**

| Option                                              | Description                                                                                                    |
|-----------------------------------------------------|----------------------------------------------------------------------------------------------------|
| Processor HPC<br>mode<br>( <b>Disabled</b> default) | Enables or disables the Processor HPC mode. When set to <b>Enabled</b> , the Processor HPC mode is enabled utilizing only the high frequency P-State settings. When set to <b>Disabled</b> (default value), all P-States inherent to the processor are used. |
|                                                     | To fully enable Processor HPC mode, ensure the following BIOS settings:                                                                                                    |
|                                                     | • Power Management to <b>Custom</b>                                                                                                    |
|                                                     | <ul> <li>CPU Power and Performance Management to OS DBPM</li> </ul>                                                                                                    |

Performance

## © 2012 Dell Inc.

 $Trademarks used in this text: Dell^{TM}, the DELL logo, and PowerEdge^{TM} are trademarks of Dell Inc. AMD^{@}$ is a registered trademark and AMD Opteron<sup>TM</sup> is a trademark of Advanced Micro Devices.

• Fan Power and Performance Management to Maximum

2012 - 06 Rev. A00